# QSDA2018<sup>Q&As</sup>

**Qlik Sense Data Architect Certification Exam** 

### Pass Qlik QSDA2018 Exam with 100% Guarantee

Free Download Real Questions & Answers **PDF** and **VCE** file from:

https://www.leads4pass.com/qsda2018.html

100% Passing Guarantee 100% Money Back Assurance

Following Questions and Answers are all new published by Qlik Official Exam Center

Instant Download After Purchase

100% Money Back Guarantee

😳 365 Days Free Update

Leads4Pass

800,000+ Satisfied Customers

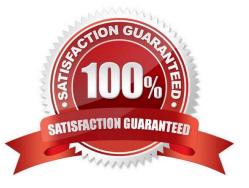

### Leads4Pass

#### **QUESTION 1**

### Refer to the exhibit.

ProjectStatus table:

| Field3    | Field4 | Field5 | Field6 |  |
|-----------|--------|--------|--------|--|
| Project 1 | 10     | 90     | 200    |  |
| Project 2 | 15     | 100    | 300    |  |
| Project 3 | 20     | 110    | 200    |  |
| Project 4 | 25     | 100    | 500    |  |
| Project 5 | 15     | 130    | 600    |  |
|           |        |        |        |  |

#### Master table:

| Field1 | Field2   |
|--------|----------|
| 10     | UAT      |
| 15     | Prod     |
| 20     | Dev      |
| 25     | Test     |
| 90     | Module 1 |
| 100    | Module 2 |
| 110    | Module 3 |
| 100    | Module 4 |
| 130    | Module 5 |
| 200    | Type 1   |
| 300    | Type 2   |
| 200    | Type 3   |
| 500    | Type 4   |
| 600    | Type 5   |

A data architect needs to build a Project Management dashboard. The ProjectStatus table lists all indexes in the fields. Descriptions for the indexes are stored in a single Master table.

To build the dashboard, all descriptions should be in a single table:

| Field3    | Field4 | Field4Description | Field5 | Field5Description | Field6 | Field6Description |
|-----------|--------|-------------------|--------|-------------------|--------|-------------------|
| Project 1 | 10     | UAT               | 90     | Module 1          | 200    | Type 1            |
| Project 2 | 15     | Prod              | 100    | Module 2          | 300    | Type 2            |
| Project 3 | 20     | Des               | 110    | Module 3          | 200    | Type 1            |
| Project 4 | 25     | Test              | 100    | Module 2          | 500    | Type 4            |
| Project 5 | 15     | Prod              | 130    | Module 5          | 600    | Type 5            |

Which function should the data architect use to meet this requirement?

- A. Join
- B. PurgeChar
- C. ApplyMap
- D. Keep
- Correct Answer: C

### **QUESTION 2**

Refer to the exhibit.

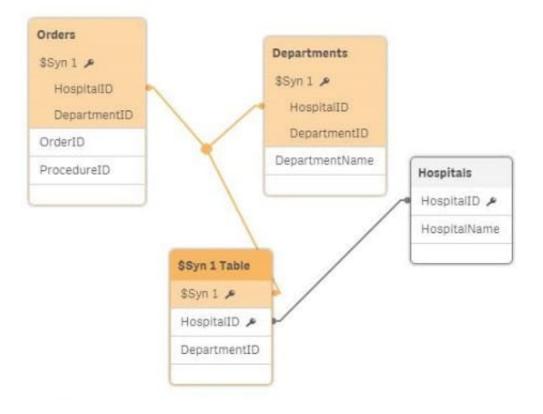

A data architect needs to resolve a synthetic key and make sure that users can see the unique department

name and hospital name for each order.

Which action should the data architect take?

- A. Remove DepartmentID from the LOAD statement for the Orders table
- B. Remove HospitalID from the LOAD statement for the Orders table
- C. Remove the Departments table from the LOAD script
- D. Remove the Hospitals table from the LOAD script

Correct Answer: B

## Leads4Pass

#### **QUESTION 3**

A car manufacturer has several QlikView apps. The manufacturer decides to migrate some specific apps to Qlik Sense. The manufacturer decides to migrate some specific wants to reuse front-end variables from the previous QlikView app.

Which strategy should a data architect use to meet these requirements?

- A. Use the QlikView converter within the Dev Hub of Qlik Sense
- B. Drag and drop a QVM file into the Qlik Sense hub and create a new app
- C. Export the existing LOAD script into a QVS file for later reuse in Qlik Sense
- D. Copy and paste the LOAD script of the existing QlikView app into the new app.

Correct Answer: A

#### **QUESTION 4**

Refer to the exhibit.

| Encounters    | Master Calendar |
|---------------|-----------------|
| EncounterID   | Date            |
| PatientID     | Month           |
| AdmissionDate | Year            |
| DischargeDate | Year/Month      |
|               | Quarter         |
|               | Year/Quarter    |
|               | DayOfWeek       |
|               | IsHoliday?      |

A major healthcare organization requests a new app with the following requirements:

Users can filter AdmissionDate and DischargeDate by all fields in the master Calendar table

Use an existing QVD file, which includes dates 20 years into the future

Users should not be able to filter on dates that have no associated encounters

Which approach should the data architect take to meet these requirements?

A. 1. Load the Encounters table

2.

Perform a Left Join Load on the Encounters table to the master calendar and alias the date fields appropriately for the Admission Date

3.

Perform a Left Join Load on the Encounters table to the master calendar and alias the date fields appropriately for the Discharge Date

B. 1. Load the master calendar

2.

Create two mapping tables called AdmissionCalendar and DischargeCalendar from the Resident master calendar that has all fields appropriately named

3.

Load the Encounters and use ApplyMap for the AdmissionDate and DischangeDate appropriately.

C. 1. Load the Master Calendar and Encounters tables.

2.

Perform a Join Load on the Encounters table to the Resident master calendar and alias the date fields appropriately for the Admission Date

3.

Perform a Join Load on the Encounters table to the Resident master calendar and alias the date fields appropriately for the Discharge Date

D. 1. Load the master calendar as AdmissionCalendar and alias the fields to reflect they are for Admission

2.

Load the master calendar as Discharge Calendar and alias the fields to reflect they are for Discharge

3.

Load the Encounters table

Correct Answer: B

#### **QUESTION 5**

A healthcare organization needs an app to track patient encounters, patient lab orders, and patient medications.

Encounters, lab orders, and medication data are maintained in three separate tables linked by

PatientID

PatientID values in all three tables are completely accurate

### Leads4Pass

Patients may have encounters without lab orders or medications

The data architect needs to make sure that the count of patient lab orders is correct.

Which method should the data architect to meet this requirement?

A. Load all three tables, create a copy of PatientID in the lab orders table as LabPatientID, and use Count (Distinct LabPatientID)

B. load all three tables and use Count(Distinct PatientID)

C. load all three tables and use Count(PatientID)

D. Load all three tables, create a copy of PatientID in the lab orders table as LabPatientID, and use count (LabPatientID)

Correct Answer: A

Latest QSDA2018 Dumps QSDA2018 VCE Dumps QSDA2018 Exam Questions